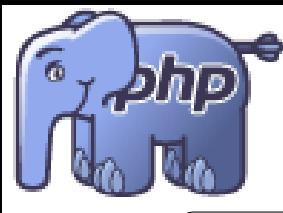

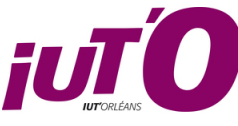

☎ ✆

**IUT d'Orléans. Département Informatique. Année 2022-2023** 

Dévelopement PHP et REST Licence Professionnelle Web et Mobile ✝

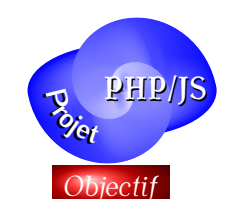

*API*

# Projet PHP-REST-JS

## *Projet Musiques*

Le but est de développer un service d'API de musiques et un client riche en JS qui s'y connecte. Vous pourrez partir des données fournies dans /pub ou collecter vous-mêmes des données pour nourrier votre base de données.

- Un visiteur non authentifié a le droit de voir toutes les musiques référencées mais pas de modifier quoi que ce soit.
- Un visiteur authentifié a le droit d'éditer, ajouter ou supprimer des données.
- Un administrateur a le droit de gérer les utilisateurs
- Les routes de l'API ne sont pas nécessairement authentifiées (c'est un bonus si vous le faites)
- Un client sur une page (SPA) sera réalisé en JS pour se connecter à l'API et consulter les données selon différents critères (genres, années, artistes, etc.)
- Utilisez un thème responsive

#### *Objectif*

### *Projet Forum*

Le but est de développer un petit forum en PHP. Ce forum comportera des catégories prédéfinies et les utilisateurs enregistrés pourront y ajouter des sujets ou ajouter des réponses aux sujets existants. Les fonctionnalités suivantes sont demandées :

- $-$  Un visiteur non authentifié a le droit de voir toutes les pages du forum mais pas de publier
- Un visiteur authentifié à la droit de faire un post dans une catégorie en y créant un nopuveau sujet ou en répondant à un sujet existant
- Un administrateur a le droit de créer des utilisateurs et est aussi modérateur de ce forum.
- Implémentez une API JSON permettant par exemple de récupérer tous les posts d'une certaine catégorie et chaque post individuellement.
- Si possible : Réaliser l'application via une SPA (Single Page Application).
- Utilisez un thème responsive

Sujet alternatif possible : Développer un mini-CMS avec des Articles, Auteurs etc.

#### *Organisation*

- Choisissez un des 2 sujets et mettez-vous par groupes de 3 ou 2
- Effectuez une analyse de votre sujet et concevez votre BD avec un outil du style [http://ondras.](http://ondras.zarovi.cz/sql/demo/) [zarovi.cz/sql/demo/](http://ondras.zarovi.cz/sql/demo/)
- **Les projets devront ˆetre d´evelopp´es en PHP avec une API REST et si possible un client JavaScript de type onepage (SPA)**.
- Côté serveur, l'utilisation de Sumfony 5 est fortement recommandée.
- Si vous n'avez jamais implémenté d'API *à la main*, vous pouvez vous inspirer du tuto Symfony : [https://www.univ-orleans.fr/iut-orleans/informatique/intra/tuto/php/](https://www.univ-orleans.fr/iut-orleans/informatique/intra/tuto/php/symfony-4-rest-api-exemple.html) [symfony-4-rest-api-exemple.html](https://www.univ-orleans.fr/iut-orleans/informatique/intra/tuto/php/symfony-4-rest-api-exemple.html)
- Un outil de création d'API REST peut-être utilisé comme FOSRESTBundle : [https://symfony.com/](https://symfony.com/doc/master/bundles/FOSRestBundle/index.html) [doc/master/bundles/FOSRestBundle/index.html](https://symfony.com/doc/master/bundles/FOSRestBundle/index.html) ou APIPlatform : [https://api-platform.com/](https://api-platform.com/docs/core/getting-started/) [docs/core/getting-started/](https://api-platform.com/docs/core/getting-started/) mais pas obligatoire.
- Côté client, JQuery pourra être utilisé, en privilégiant les requêtes ajax avec les appels fetch/then et async/await.
- Créez un dépôt sur Gitlab pour héberger votre projet.
- Incluez-y tous les fichiers nécéssaires pour installer votre site (BD, migrations, composer.json, package.json, fichiers webpack ou gulp, etc.) ainsi qu'un fichier install.txt donnant les explications n´ec´essaires. **Ne versionnez pas le dossier vendor ou les librarires tierces mais dire comment et** où les installer. Rejouez complètement votre installation pour voir si elle fonctionne
- Ajoutez un fichier de documentation Readme.md décrivant le plan du site ainsi qu'une description des pages réalisées et des fonctionnalités.
- Commentez votre code.
- Testez votre code (Tests unitaires, selenium, etc.)
- La qualité de codage sera prise en compte (utilisation de classes, espaces de nommages, interfaces, exceptions, respect des conventions, tests etc.)
- Toute autre fonctionnalité peut être ajoutée (système de notation pour les musiques, recherche pour le forum, ...).
- Fournissez l'URL de votre Gitlab et autorisez les chargés de TD en Reporters sur ce dépôt.
- Fournissez l'URL locale au réseau de l'IUT où l'on peut consulter votre site (du style [http://](http://localhost/~toto/projetPHP/) [localhost/˜toto/projetPHP/](http://localhost/~toto/projetPHP/))
- Date de rendu : Le 11 Janvier 2023. Soutenances à la suite à placer avec votre chargé de TD Web (Julien Arsouze, Sylvain Austruy ou Gérard Rozsavolgyi).